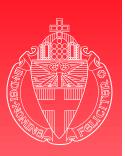

## **Creating a Java Card applet**

**Engelbert Hubbers** 

Informatica voor Technische Toepassingen Nijmeegs Instituut voor Informatica en Informatiekunde Katholieke Universiteit Nijmegen hubbers@cs.kun.nl

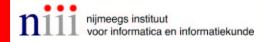

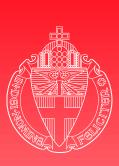

#### **Overview**

1. ISO 7816

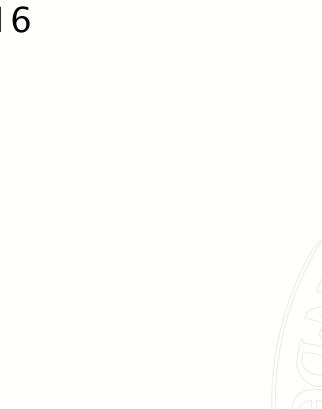

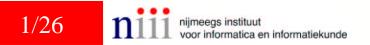

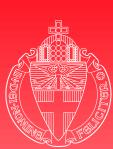

### **Overview**

1. ISO 7816

2. APDUs

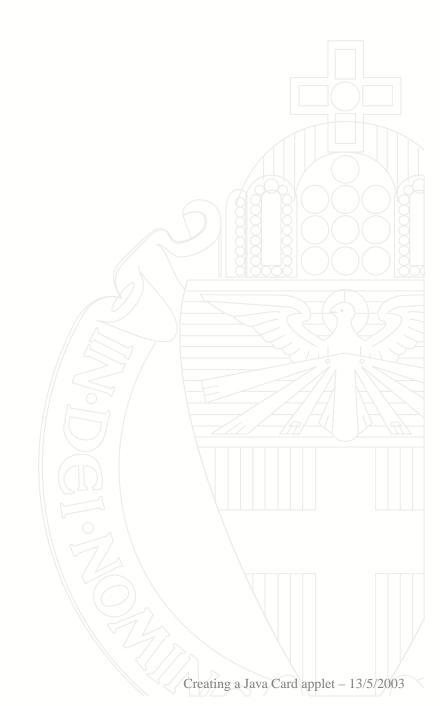

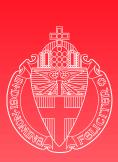

University

of Nijmegen

- 1. ISO 7816
- 2. APDUs
- 3. Applet creation

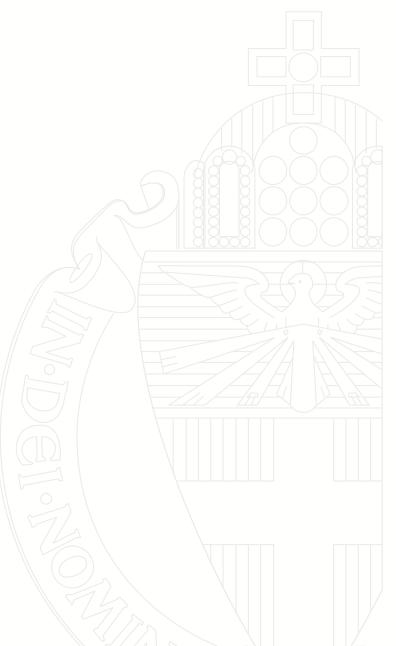

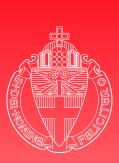

University

of Nijmegen

- 1. ISO 7816
- 2. APDUs
- 3. Applet creation
- 4. Terminal creation

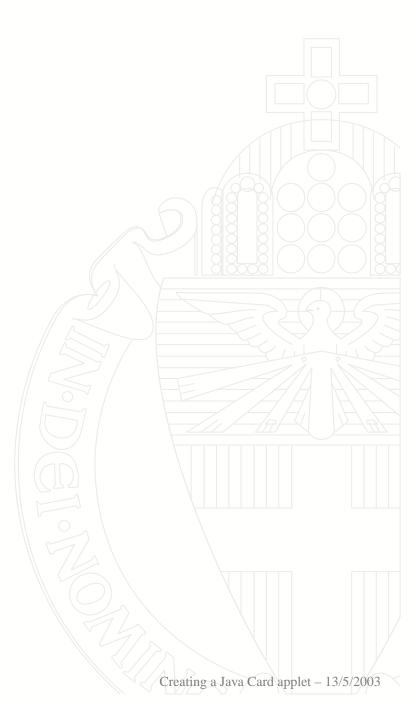

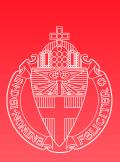

University

of Nijmegen

- 1. ISO 7816
- 2. APDUs
- 3. Applet creation
- 4. Terminal creation
- 5. Security protocol as FSM

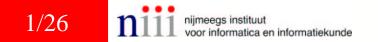

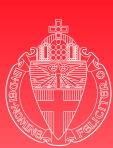

- 1. ISO 7816
- 2. APDUs
- 3. Applet creation
- 4. Terminal creation
- 5. Security protocol as FSM
- 6. FSM refinements

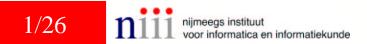

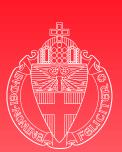

## **ISO 7816**

#### Several parts...

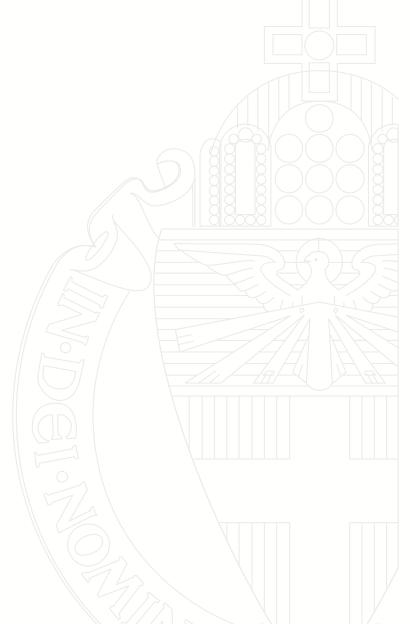

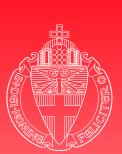

# **ISO 7816**

University of Nijmegen

#### Several parts...

- Part 1: Physical characteristics
- Part 2: Dimensions and location of the contacts
- Part 3: Electronic signals and transmission protocols
- Part 4: Interindustry commands for interchange
- 🔶 Part 5 . . . 10

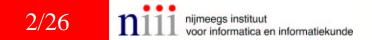

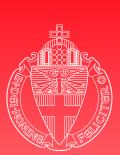

## **ISO 7816**

University of Nijmegen

#### Several parts...

Buy them at NEN: http://www.nen.nl

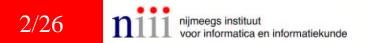

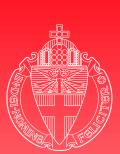

## **ISO 7816**

- Several parts...
- University of Nijmegen
- Buy them at NEN: http://www.nen.nl
- Or search for copies on the internet
  - We have found 1, 2, 3 and 4 so far
    - http://www.cardwerk.com/smartcards

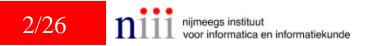

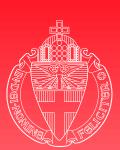

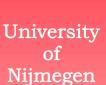

#### Interindustry commands for interchange

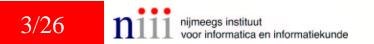

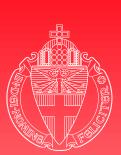

University of Nijmegen Interindustry commands for interchange
 Application Protocol Data Unit

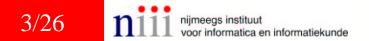

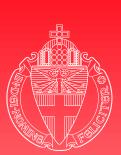

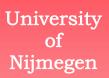

Interindustry commands for interchange

Application Protocol Data Unit

Command APDU

| CLA | INS | <b>P1</b> | P2 | Lc | Data | Le |  |
|-----|-----|-----------|----|----|------|----|--|
|     |     |           |    |    |      |    |  |

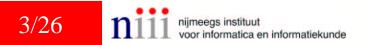

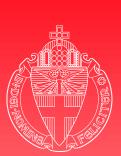

University of Nijmegen Interindustry commands for interchange

Lc

Data

Application Protocol Data Unit

**P2** 

Command APDU

INS

CLA

CLA: Class byte

**P1** 

- INS: Instruction byte
- P1, P2: Parameters
- Lc: Length data block
- Le: Expected length response

Le

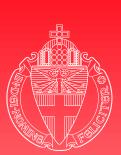

University of Nijmegen Interindustry commands for interchange

Application Protocol Data Unit

Command APDU

| CLA | INS | P1 | P2 | Lc | Data | Le |
|-----|-----|----|----|----|------|----|
|     |     |    |    |    |      |    |

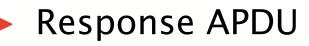

| Data SW1 SW2 |
|--------------|
|--------------|

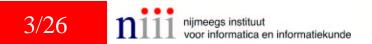

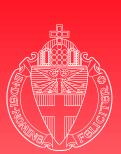

University of Nijmegen Interindustry commands for interchange

Application Protocol Data Unit

Command APDU

| CLA | INS | P1 | Р2 | Lc | Data |
|-----|-----|----|----|----|------|
|-----|-----|----|----|----|------|

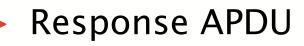

| Data SW1 SW2 |
|--------------|
|--------------|

SW1, SW2: Status words

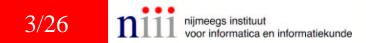

Le

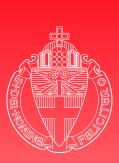

#### **APDUs**

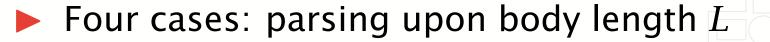

4/26 niineegs instituut voor informatica en informatiekunde

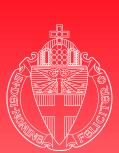

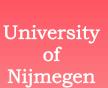

#### Four cases: parsing upon body length L

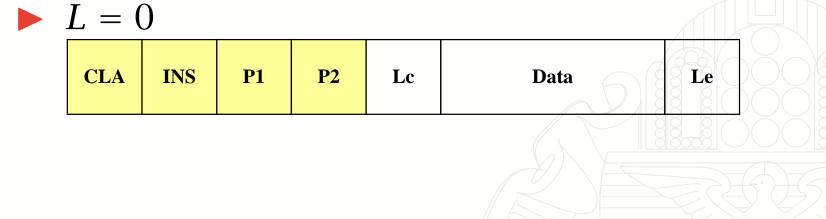

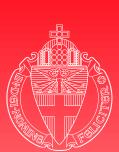

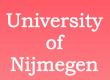

Four cases: parsing upon body length L
 L = 0

▶  $L = 1, Le \in \{1, ..., 256\}$ 

|     | , - | C  | )  | <b>,</b> | , )   8 |    | _)( |
|-----|-----|----|----|----------|---------|----|-----|
| CLA | INS | P1 | P2 | Lc       | Data    | Le |     |
|     |     |    |    |          |         |    | 2   |

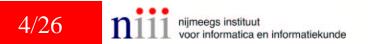

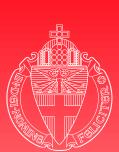

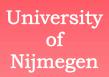

Four cases: parsing upon body length L
 L = 0

▶  $L = 1, Le \in \{1, ..., 256\}$ 

▶  $L = 1 + Lc, Lc \in \{1, ..., 255\}$ 

| CLA | INS | P1 | Р2 | Lc | Data | Le |  |
|-----|-----|----|----|----|------|----|--|
|     |     |    |    |    |      |    |  |
|     |     |    |    |    |      |    |  |
|     |     |    |    |    |      |    |  |
|     |     |    |    |    |      |    |  |

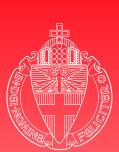

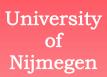

- Four cases: parsing upon body length L
   L = 0
- ▶  $L = 1, Le \in \{1, ..., 256\}$
- ▶  $L = 1 + Lc, Lc \in \{1, ..., 255\}$
- ▶  $L = 2 + Lc, Lc \in \{1, ..., 255\}, Le \in \{1, ..., 256\}$

| CLA | INS | P1 | P2 | Lc | Data | Le |  |
|-----|-----|----|----|----|------|----|--|
|     | I   |    |    |    |      |    |  |
|     |     |    |    |    |      |    |  |
|     |     |    |    |    |      |    |  |

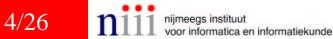

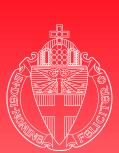

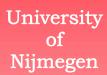

- Four cases: parsing upon body length L
   L = 0
- ▶  $L = 1, Le \in \{1, ..., 256\}$
- ▶  $L = 1 + Lc, Lc \in \{1, ..., 255\}$
- ▶  $L = 2 + Lc, Lc \in \{1, ..., 255\}, Le \in \{1, ..., 256\}$
- Some cards can deal with *extended* lengths:  $Lc \in \{1, \dots, 65535\}$  and  $Le \in \{1, \dots, 65536\}$

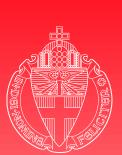

## **Coding conventions**

CLA, INS, P1, P2, SW1 and SW2 are defined in the general ISO 7816-4

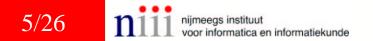

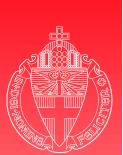

## **Coding conventions**

- CLA, INS, P1, P2, SW1 and SW2 are defined in the general ISO 7816-4
- or in the specific documentation of an application

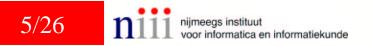

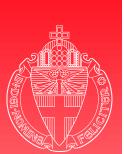

## **Coding conventions**

- CLA, INS, P1, P2, SW1 and SW2 are defined in the general ISO 7816-4
- or in the specific documentation of an application

| SW1 SW2    |            |      |           |         |              |
|------------|------------|------|-----------|---------|--------------|
| Process    | ed         |      | Process   | aborted |              |
| Normal     | Warning    |      | Execution |         | Checking     |
| processing | processing |      | eri       | ror     | error        |
| 61XX 9000  | 62XX       | 63XX | 64XX      | 65XX    | 67XX to 6FXX |

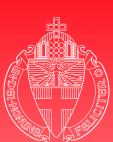

# **Standard functions**

| University     | INS | Function      |
|----------------|-----|---------------|
| of<br>Nijmegen | A4  | Select file   |
|                | BO  | Read binary   |
|                | B2  | Read records  |
|                | C0  | Get response  |
|                | CA  | Get Data      |
|                | D0  | Write binary  |
|                | D2  | Write record  |
|                | E2  | Append record |

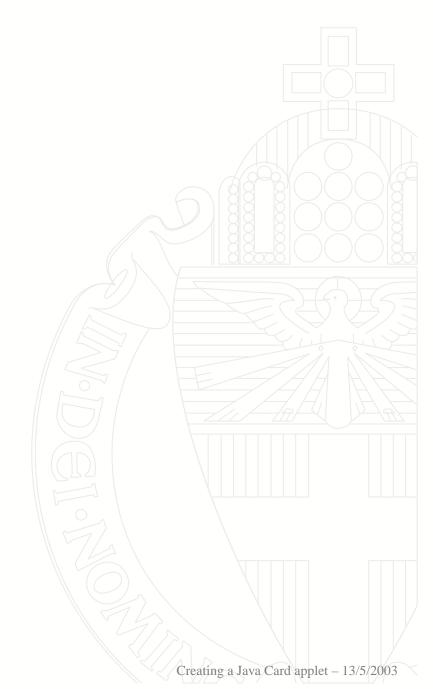

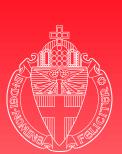

## **Java Card API**

University of Nijmegen java.lang
Object, Throwable, Exception,...

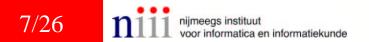

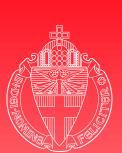

## **Java Card API**

java.lang
Object, Throwable, Exception,...

#### javacard.framework ISO7816, APDU, Applet, JCSystem,...

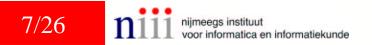

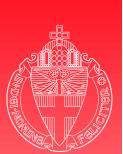

# **Java Card API**

java.lang
Object, Throwable, Exception,...

- javacard.framework ISO7816, APDU, Applet, JCSystem,...
- javacard.security KeyBuilder, RSAPrivateKey, CryptoException,...

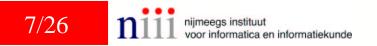

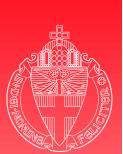

## **Java Card API**

java.lang
Object, Throwable, Exception,...

- javacard.framework ISO7816, APDU, Applet, JCSystem,...
- javacard.security KeyBuilder, RSAPrivateKey, CryptoException,...
- > javacardx.crypto
  Cipher

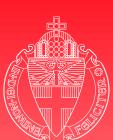

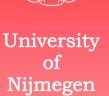

#### Start with Java file

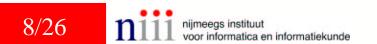

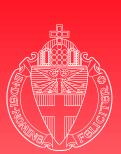

University of Nijmegen

- Start with Java file
  - Compile into CLASS files using any Java compiler

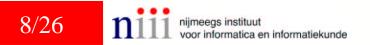

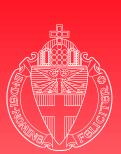

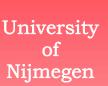

- Start with Java file
- Compile into CLASS files using any Java compiler
- Convert into CAP file using Sun's converter

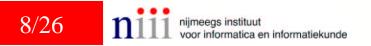

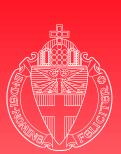

- University of Nijmegen
- Start with Java file
- Compile into CLASS files using any Java compiler
- Convert into CAP file using Sun's converter
- The converter creates simultaneously an EXP file

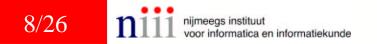

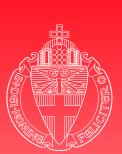

Start with Java file

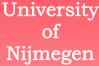

- Compile into CLASS files using any Java compiler
- Convert into CAP file using Sun's converter
- The converter creates simultaneously an EXP file
- CAP file verifier checks CAP file

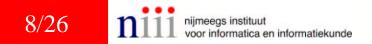

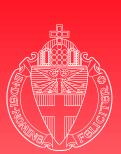

#### Installation

- Start with Java file
- University of Nijmegen
- Compile into CLASS files using any Java compiler
- Convert into CAP file using Sun's converter
- The converter creates simultaneously an EXP file
- CAP file verifier checks CAP file
- Off card installation program and on card installer load the applet on the card

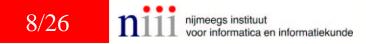

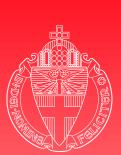

# **Example: PayApplet**

- See PayApplet.java
  process
  - readBuffer
  - install

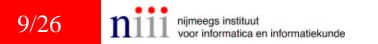

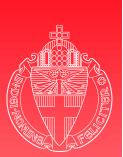

## **Terminal application**

Less restrictions: no need to use Java Card

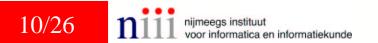

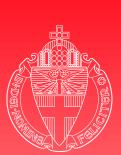

## **Terminal application**

University of Nijmegen Less restrictions: no need to use Java Card
 C: use PC/SC API

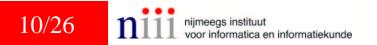

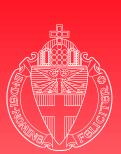

## **Terminal application**

University of Nijmegen

- Less restrictions: no need to use Java Card
- C: use PC/SC API
- Java: use OCF API

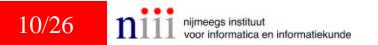

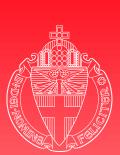

University

of Nijmegen

## **Terminal application**

- Less restrictions: no need to use Java Card
- C: use PC/SC API
- Java: use OCF API
  - which can be built on top of PC/SC API

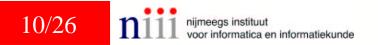

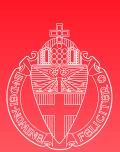

## **Finite State Machines**

How to get from an abstract security protocol...

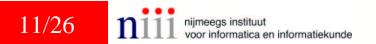

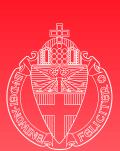

## **Finite State Machines**

University of Nijmegen

- How to get from an abstract security protocol...
- ...to a Java Card implementation?

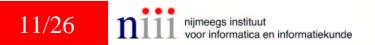

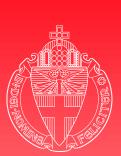

## **Finite State Machines**

University of Nijmegen

- How to get from an abstract security protocol...
- ...to a Java Card implementation?

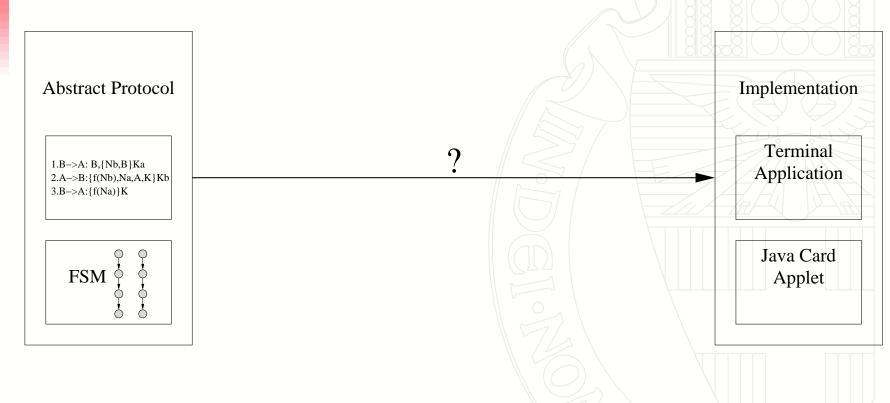

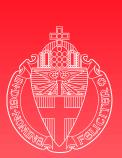

## **Abstract security protocol**

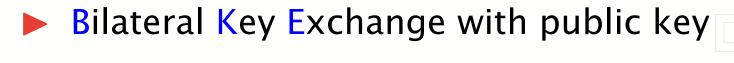

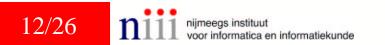

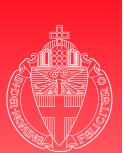

## **Abstract security protocol**

Bilateral Key Exchange with public key

- 1. *A* → *B* : *A*,  $\{N_a, A\}_{K_b}$ 2. *B* → *A* :  $\{N_a, N_b, B, K\}_{K_a}$ 3. *A* → *B* :  $\{N_b\}_K$ 
  - A and B: agents
  - $N_a$  and  $N_b$ : their nonces (challenges)
- $K_a$  and  $K_b$ : their public keys
- $\{\ldots\}_K$ : data ... encrypted using key K

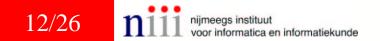

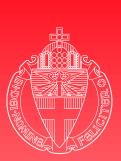

## Abstract security protocol 2

Alternative description: finite state machines

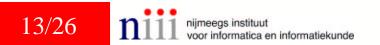

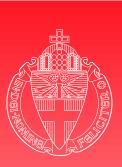

13/26

## Abstract security protocol 2

Alternative description: finite state machines

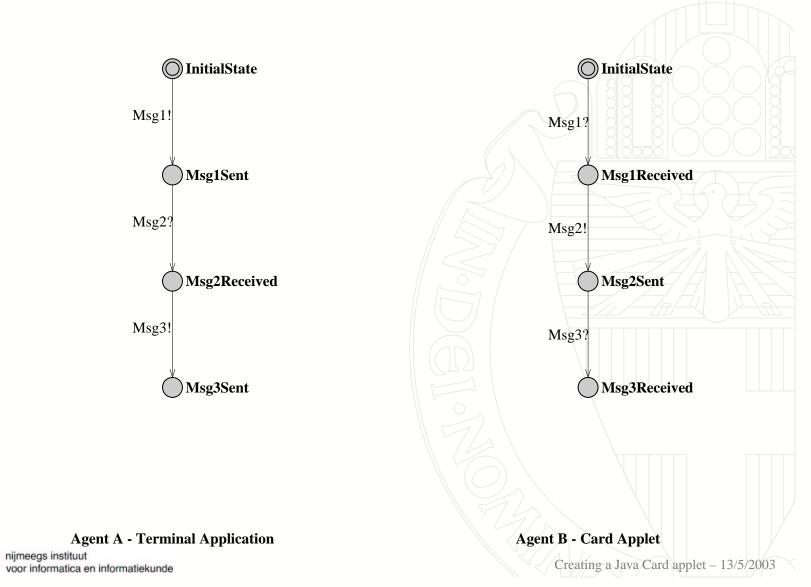

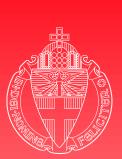

**Refinement - extending** 

Observation

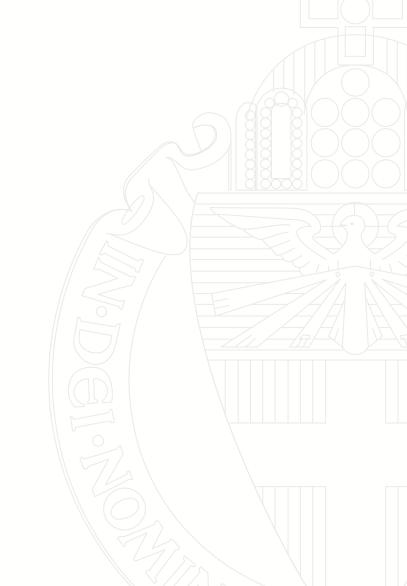

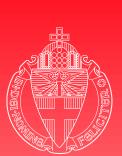

### **Refinement - extending**

University of Nijmegen

- Observation
  - Protocol describes how to agree on a session key

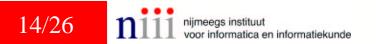

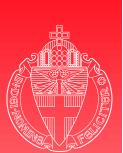

**Refinement - extending** 

University of Nijmegen

- Observation
  - Protocol describes how to agree on a session key
  - It does not describe how to use this session key

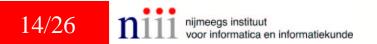

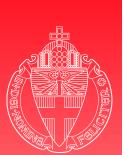

## **Refinement - extending**

- Observation
  - Protocol describes how to agree on a session key
  - It does not describe how to use this session key
- Decide how to deal with this in the implementation

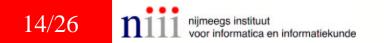

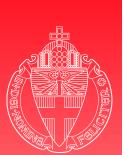

## **Refinement - extending**

- Observation
  - Protocol describes how to agree on a session key
  - It does not describe how to use this session key
- Decide how to deal with this in the implementation
- Note that the actual -quite trivial- choices made here are not the issue!

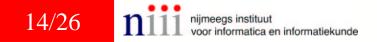

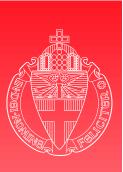

University of <u>Nij</u>megen

#### Refinement - extending 2

Automata

O InitialState O InitialState Msg1! Msg1? Msg1Received Msg1Sent Msg2? Msg2! Msg2Received Msg2Sent Msg3! Msg3? Msg3Sent Msg3Received

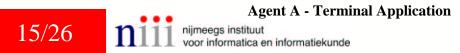

**Agent B - Card Applet** 

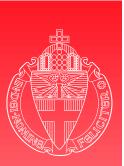

#### Refinement - extending 2

Automata

University of Nijmegen

15/26

П

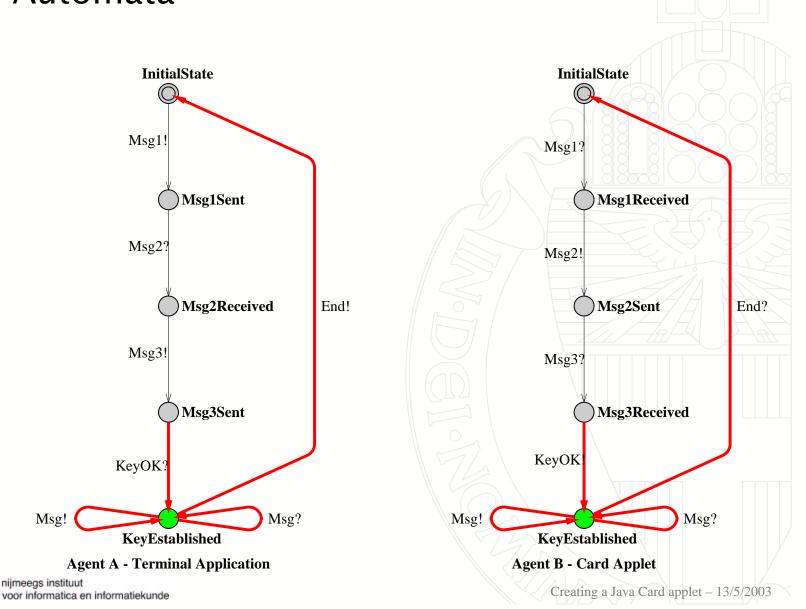

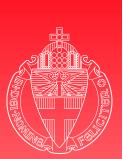

## **Refinement - input enabling**

Observation

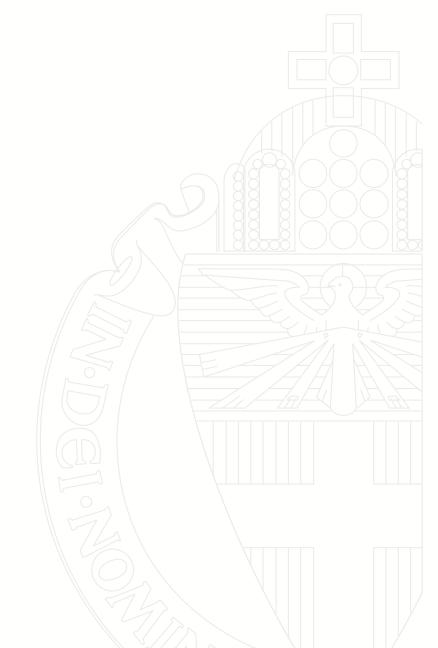

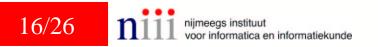

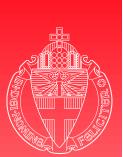

## **Refinement - input enabling**

University of Nijmegen Observation

Protocol only describes correct runs

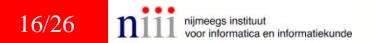

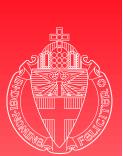

**Refinement - input enabling** 

University of Nijmegen

- Observation
  - Protocol only describes correct runs
  - It does not describe how to handle exceptional situations

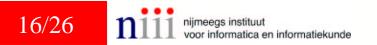

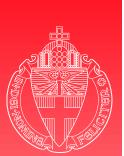

## **Refinement - input enabling**

- Observation
  - Protocol only describes correct runs
  - It does not describe how to handle exceptional situations
    - Unsolicited messages
    - Errors while processing expected messages
    - Failure of the communication channel

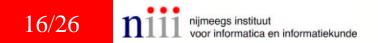

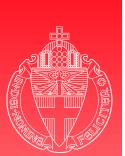

## **Refinement - input enabling**

- Observation
  - Protocol only describes correct runs
  - It does not describe how to handle exceptional situations
    - Unsolicited messages
    - Errors while processing expected messages
    - Failure of the communication channel
- Decide how to react in these situations

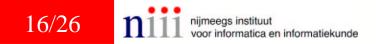

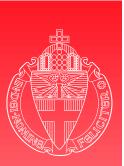

#### Refinement - input enabling 2

Automata

University of Nijmegen

17/26

П

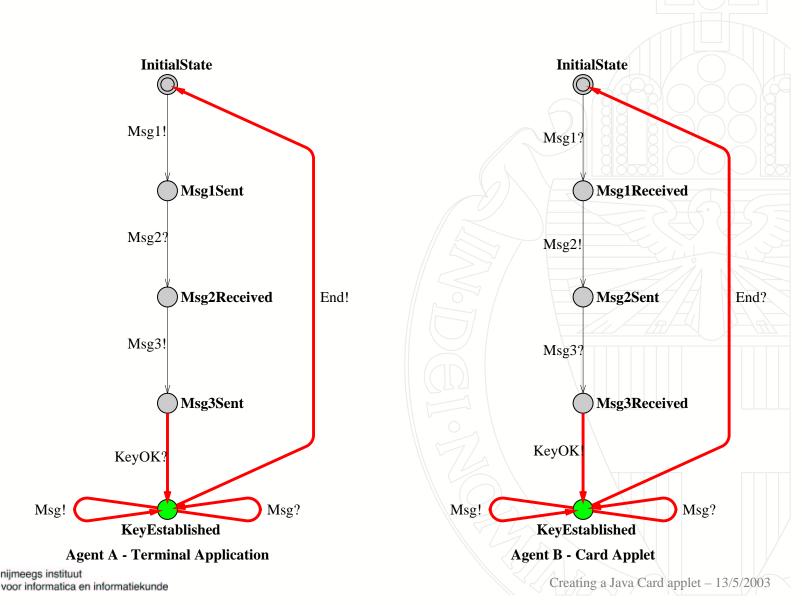

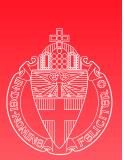

17/26

## Refinement - input enabling 2

Automata

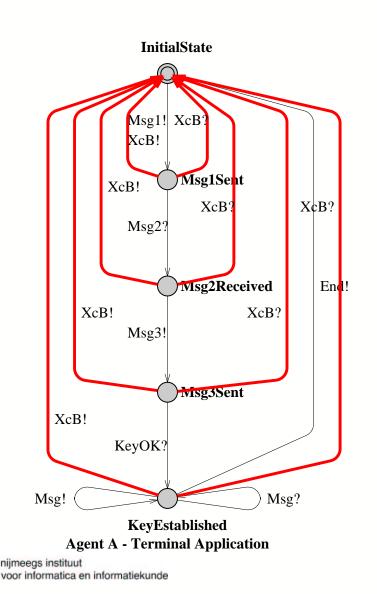

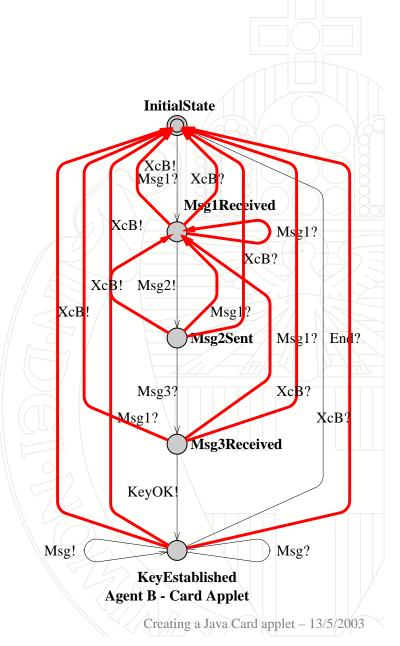

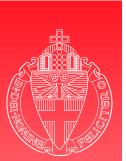

#### Refinement - input enabling 2

Automata

University of Nijmegen

17/26

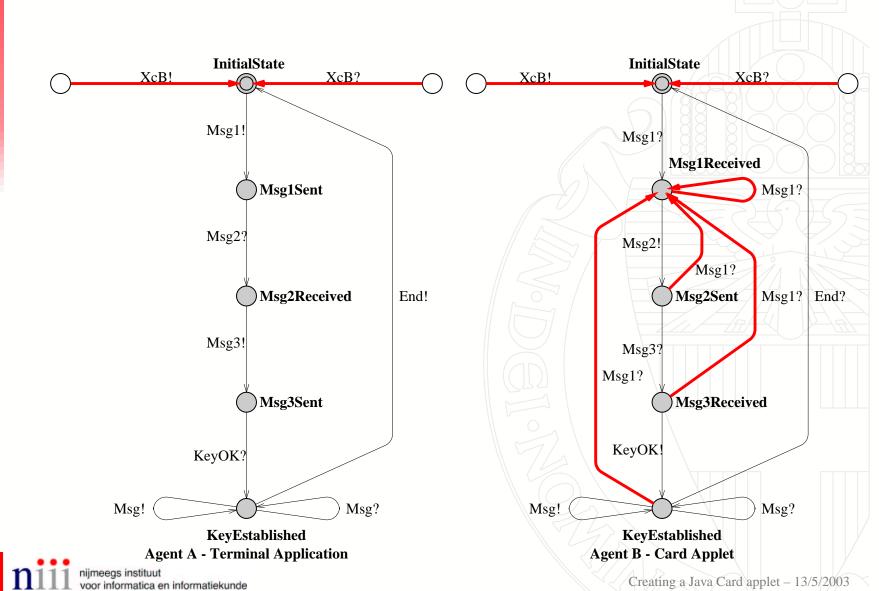

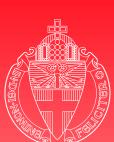

Nijmegen

**Refinement - smart card tuning** 

University of

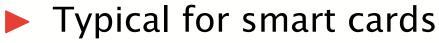

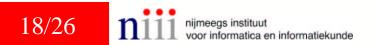

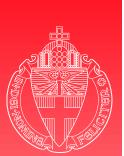

## **Refinement - smart card tuning**

- Typical for smart cards
  - Initialization phase
  - Applet selection
  - Persistent or transient memory
  - Card tears
  - Command-response pairs

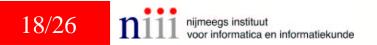

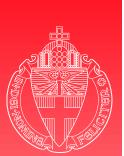

## **Refinement - smart card tuning**

- Typical for smart cards
  - Initialization phase
  - Applet selection
  - Persistent or transient memory
  - Card tears
  - Command-response pairs
- Decide how to deal with these issues

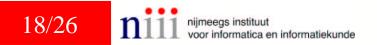

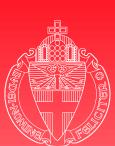

Refinement - smart card tuning 2

University of Nijmegen

#### Initialization phase

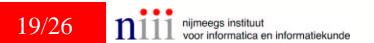

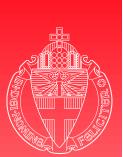

## Refinement - smart card tuning 2

- Initialization phase
  - Each card needs to be personalized before any BKE run
    - Its id
    - Its own private key
    - The public keys of all valid terminals

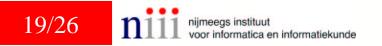

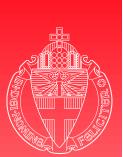

## Refinement - smart card tuning 2

- Initialization phase
  - Each card needs to be personalized before any BKE run
    - Its id
    - Its own private key
    - The public keys of all valid terminals
  - Once personalized these settings cannot be modified

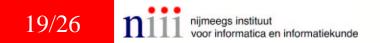

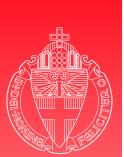

19/26

## Refinement - smart card tuning 2

- Initialization phase
  - Each card needs to be personalized before any BKE run
    - Its id
    - Its own private key
    - The public keys of all valid terminals
  - Once personalized these settings cannot be modified

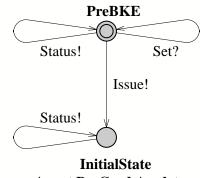

Agent B - Card Applet

por informatica en informatiekunde

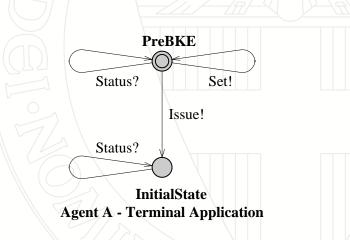

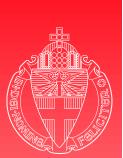

**Refinement - smart card tuning 3** 

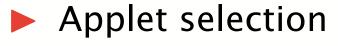

20/26 nijmeegs instituut voor informatica en informatiekunde

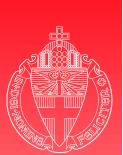

# **Refinement - smart card tuning 3**

- Applet selection
  - Multi application platform: Java Card applets need to be selected

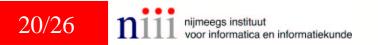

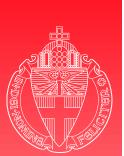

# **Refinement - smart card tuning 3**

- Applet selection
  - Multi application platform: Java Card applets need to be selected
  - Go to a different state based upon personalization flag

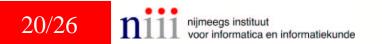

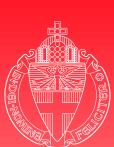

of Nijmegen Refinement - smart card tuning 4

University

Persistent or transient memory

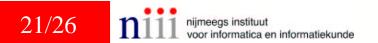

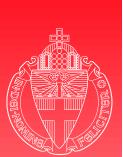

# Refinement - smart card tuning 4

Persistent or transient memory

- Persistent memory (EEPROM)
  - Card's id
  - Private and public keys
  - Personalization flag

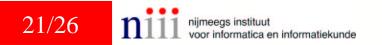

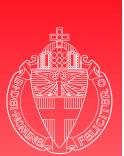

# Refinement - smart card tuning 4

Persistent or transient memory

- Persistent memory (EEPROM)
  - Card's id
  - Private and public keys
  - Personalization flag
- Transient memory (RAM)
  - Protocol state
  - Session key

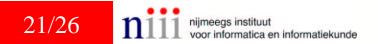

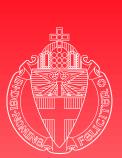

University of Nijmegen

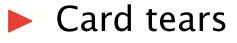

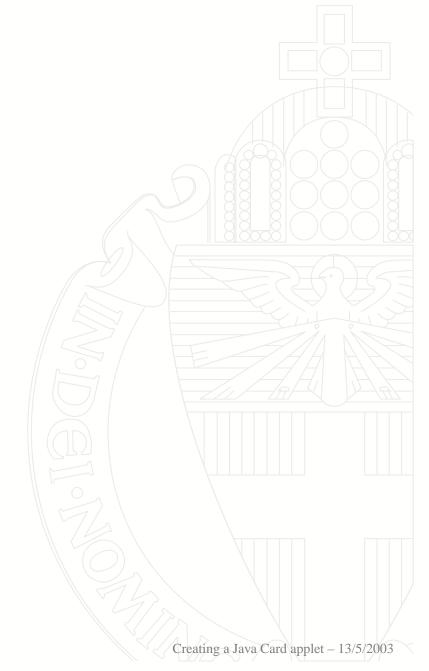

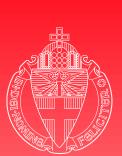

University of Nijmegen Card tears
 What can the card do after a power failure?

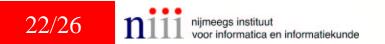

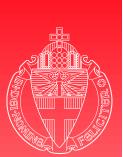

University of Nijmegen Card tears
 What can the card do after a power failure?

Nothing!

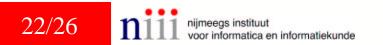

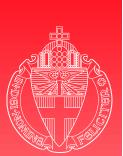

# **Refinement - smart card tuning 5**

Card tears

What can the card do after a power failure?

Nothing!

What can the card do after it is powered up again?

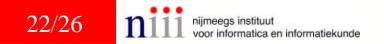

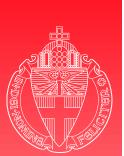

# **Refinement - smart card tuning 5**

- Card tears
  - What can the card do after a power failure?
    - Nothing!
  - What can the card do after it is powered up again?
    - Automatically clean up all session information

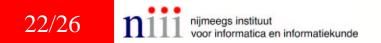

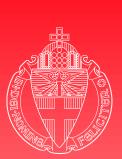

# **Refinement - smart card tuning 6**

Command-response pairs

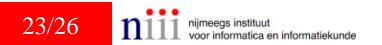

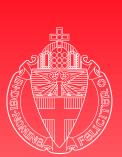

University of Nijmegen Command-response pairs
 Master-slave relation

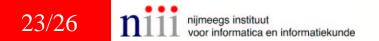

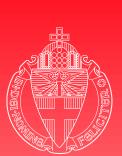

University of Nijmegen

- Command-response pairs
  - Master-slave relation
    - Master: terminal application, agent A
    - Slave: card applet, agent B

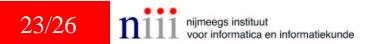

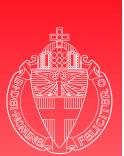

# **Refinement - smart card tuning 6**

- Command-response pairs
  - Master-slave relation
    - Master: terminal application, agent A
    - Slave: card applet, agent B
  - All incoming messages from B need to be answered by A

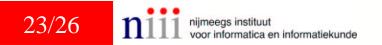

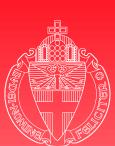

Nijmegen

Refinement - smart card tuning 7

University

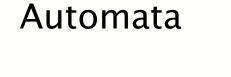

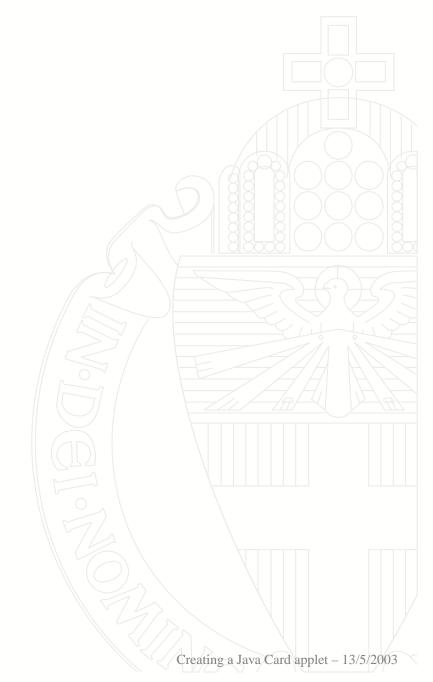

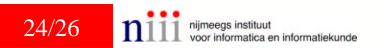

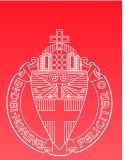

🕨 Automata

University of Nijmegen

24/26

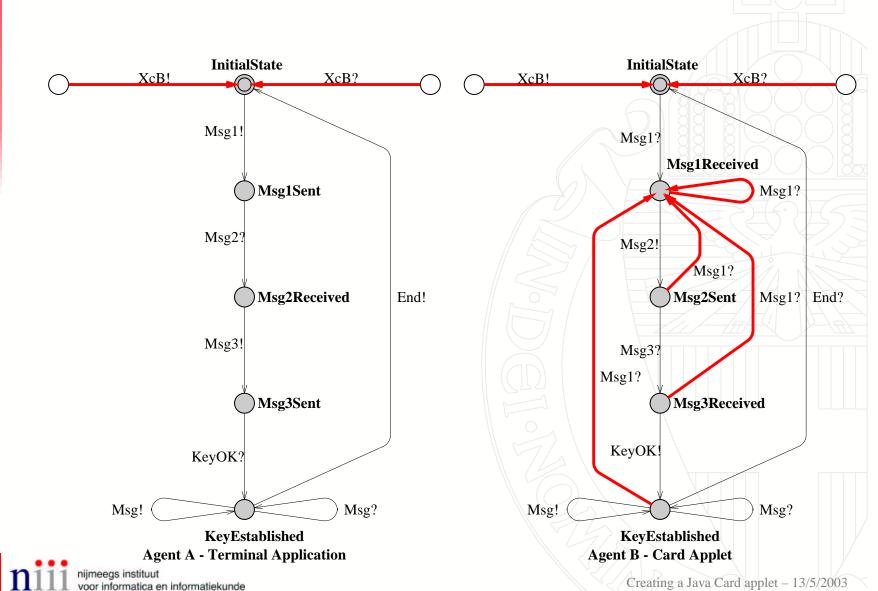

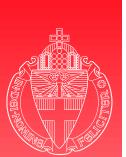

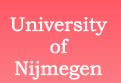

24/26

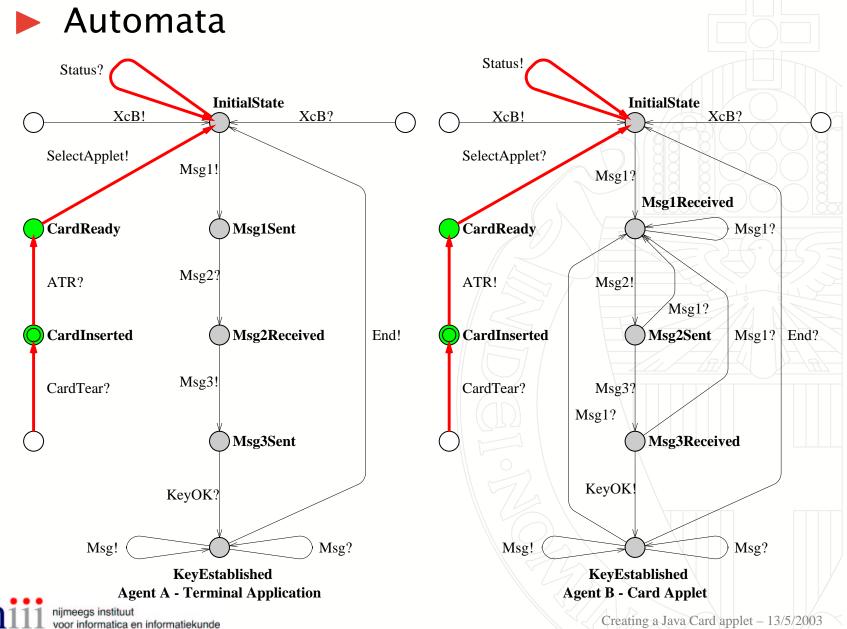

Creating a Java Card applet – 13/5/2003

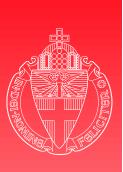

#### Coding

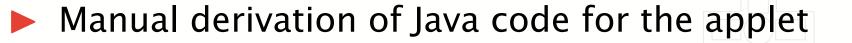

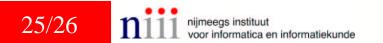

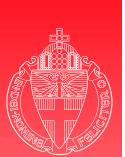

#### Coding

University of Nijmegen

#### Manual derivation of Java code for the applet

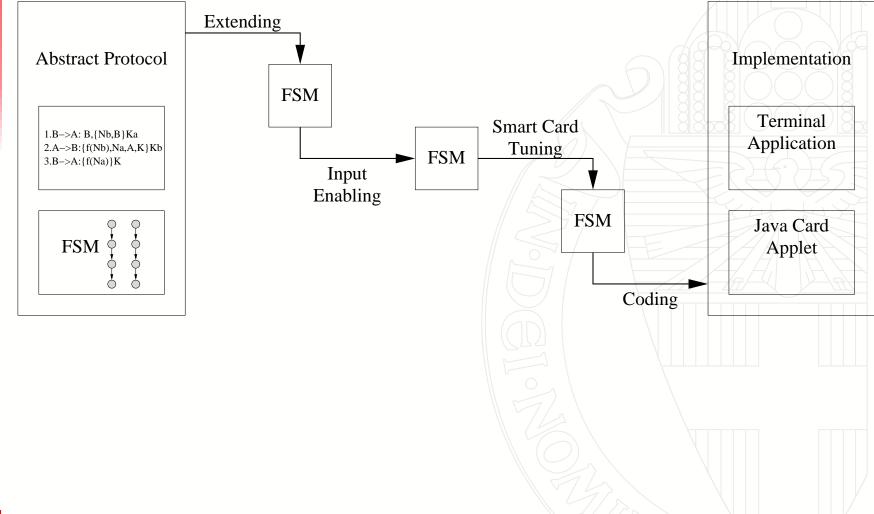

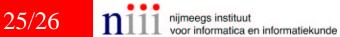

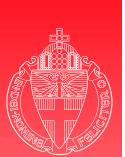

#### Coding

University of Nijmegen

#### Manual derivation of Java code for the applet

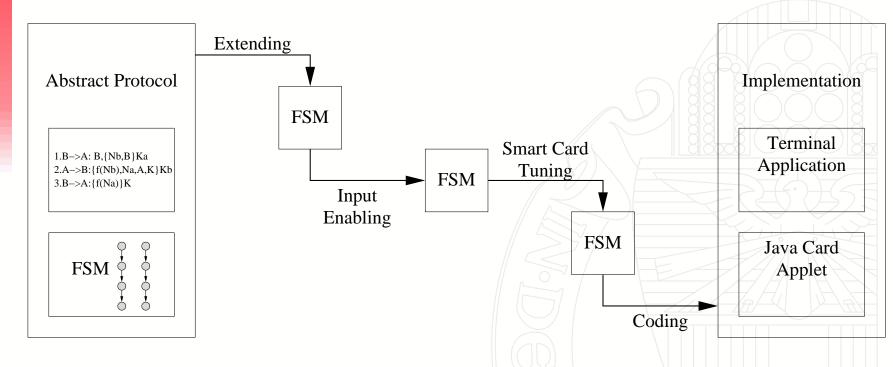

#### Are these intermediate steps safe with respect to security properties?

25/26 nijmeegs instituut voor informatica en informatiekunde

Creating a Java Card applet - 13/5/2003

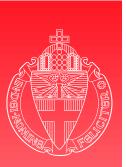

#### References

- [1] Z. Chen. *Java Card Technology for Smart Cards*. The Java Series. Addison-Wesley, 2000.
- [2] E. Hubbers, M. Oostdijk, and E. Poll. Implementing a formally verifiable security protocol in Java Card. In *Proceedings of the 1st International Conference on Security in Pervasive Computing*, LNCS. Springer-Verlag, 2003. To appear.
- [3] ISO7816 Information technology Identification cards – Integrated circuit(s) card with contacts

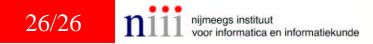